## What do the stars next to the p-values mean?

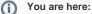

EDQM FAQs / EDQM FAQs in English / PRODUCTS AND SERVICES (Publications, Reference standards, CombiStats) / Statistics CombiStats / Statistical issues / What do the stars next to the p-values mean?

## Answer:

The stars are only intended to flag levels of significance for 3 of the most commonly used levels. If a p-value is less than 0.05, it is flagged with one star (\*). If a p-value is less than 0.01, it is flagged with 2 stars (\*\*). If a p-value is less than 0.001, it is flagged with three stars (\*\*\*). Note that the stars are based on the digits (15 digits in double precision) of the p-values even though, for clarity purposes, the p-values are only shown with 3 digits after the decimal point in the results tables. So, a p-value of 0.0504324531978422 will be shown as 0.050 without a star and a p-value of 0.0495340384925377 will be shown as 0.050 without a star and a p-value of 0.0495340384925377 will be shown as 0.050 with one star.